## **Kemper Web Shop 2.0 manual**

5. Set favorites:

With this function you have the possibility to save the article of a machine so that you can call it up later.

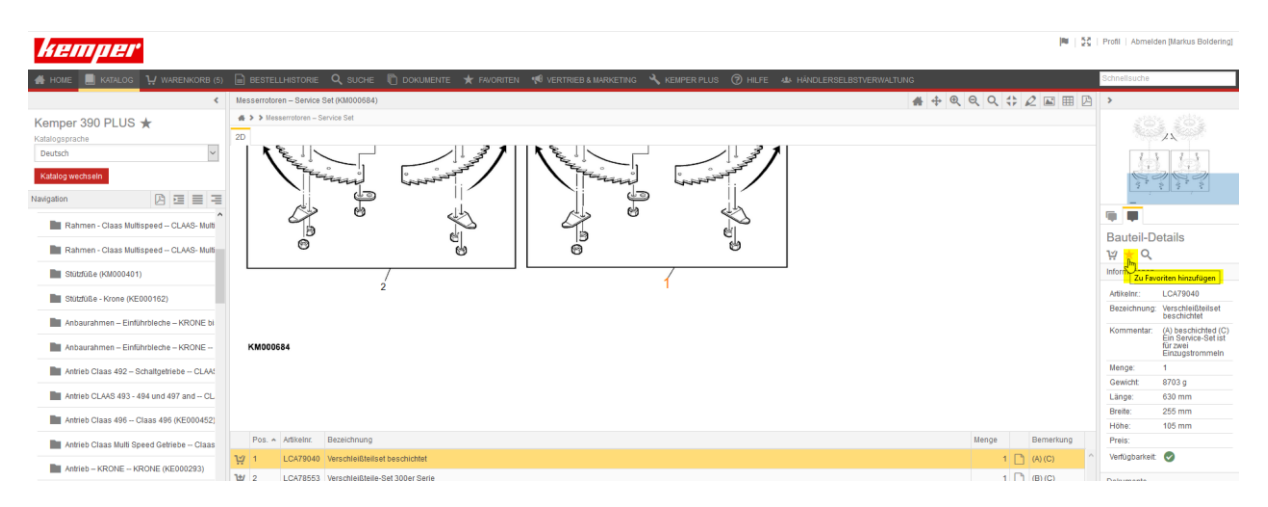

To do this, please click on the star "Add to favorites" on the corresponding catalog page.

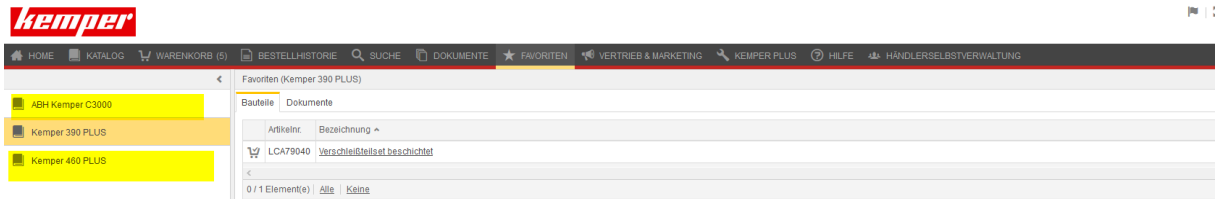

The favorites are sorted by header

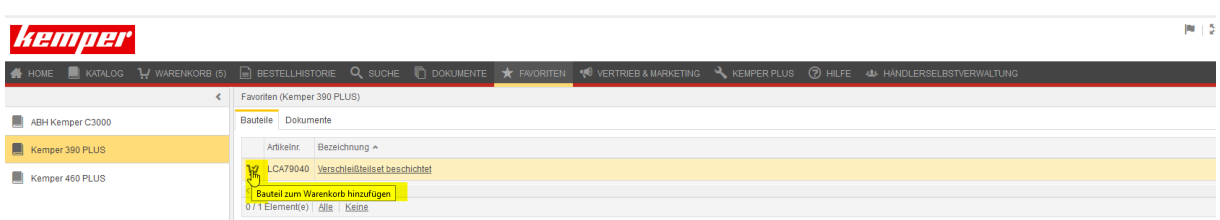

From there, the favorites can be added directly to the shopping cart